## **Alteração do Ponto de Entrada XGFEAPRF**

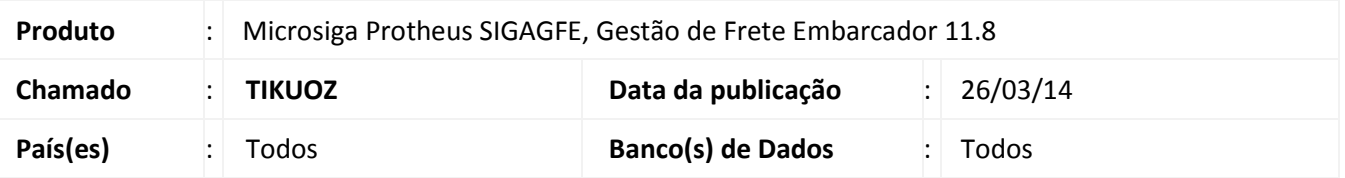

Alteração do Ponto de Entrada **XGFEAPRF** para que seja executado antes da aprovação do documento e para verificar o retorno da função específica.

Para viabilizar essa melhoria, é necessário aplicar o pacote de atualizações (*Patch*) deste chamado.

## **Procedimentos para Utilização**

- 1. Inclua um documento de carga e romaneio;
- 2. Realize o cálculo;
- 3. Inclua um documento de frete e a fatura;
- 4. Na aprovação da fatura verificar se o funcionamento do programa não é impactado.

## **Informações Técnicas**

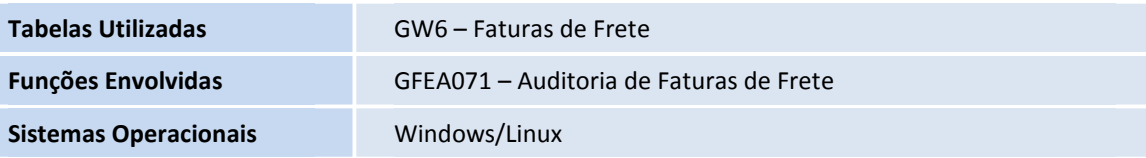